# Java: Basilari di Programmazione in Grande

Sommario: 9 Maggio, 2018

o Interfacce:

Segnature, Gerarchia di Classi <sup>e</sup> Interfacce

**•** Eccezioni:

Definizione, Sollevamento, Mascheramento

- ADT <sup>e</sup> Modificatori
- Polimorfismo <sup>e</sup> Generalizzazione dei tipi coinvolti.
- **•** Applichiamo:

Valori, Classi, Tipi Astratti, Polimorfismo

**•** Esericizi

◀ㅁ▶ ◀@▶ ◀혼▶ ◀혼▶ │ 혼│ ⊙٩⊙ 1/23

# Interfaccia

#### Definition

Una interfaccia è la segnatura di una collezione di metodi correlati

Ha struttura sintattica simile <sup>a</sup> quella di classe ma contiene solo: Intestazioni di metodi di istanza.

```
public interface DLinkSeq {
            public DLinkSeq pred();
            public DLinkSeq succ();
            public int val();
            public void valUpd(int v);
}
```
- Fondamentale Struttura nella Gerarchia delle classi <sup>e</sup> nella nozione di sottotipo.
- Una classe può essere sottoclasse di una o più interfacce  $\bullet$
- $\bullet$  Una classe è sottoclasse di un interfaccia se ...

prof. Marco Bellia, Dip. Informatica, Università di Pisa Java: Basics della Programmazione in Piccolo

◀ ㅁ ▶ ◀ ⋳ ▶ ◀ 로 ▶ ◀ 로 ▶ │ 로 │ ◆ 9 Q ⊙

2/23

#### Gerarcha di classi <sup>e</sup> interfacce

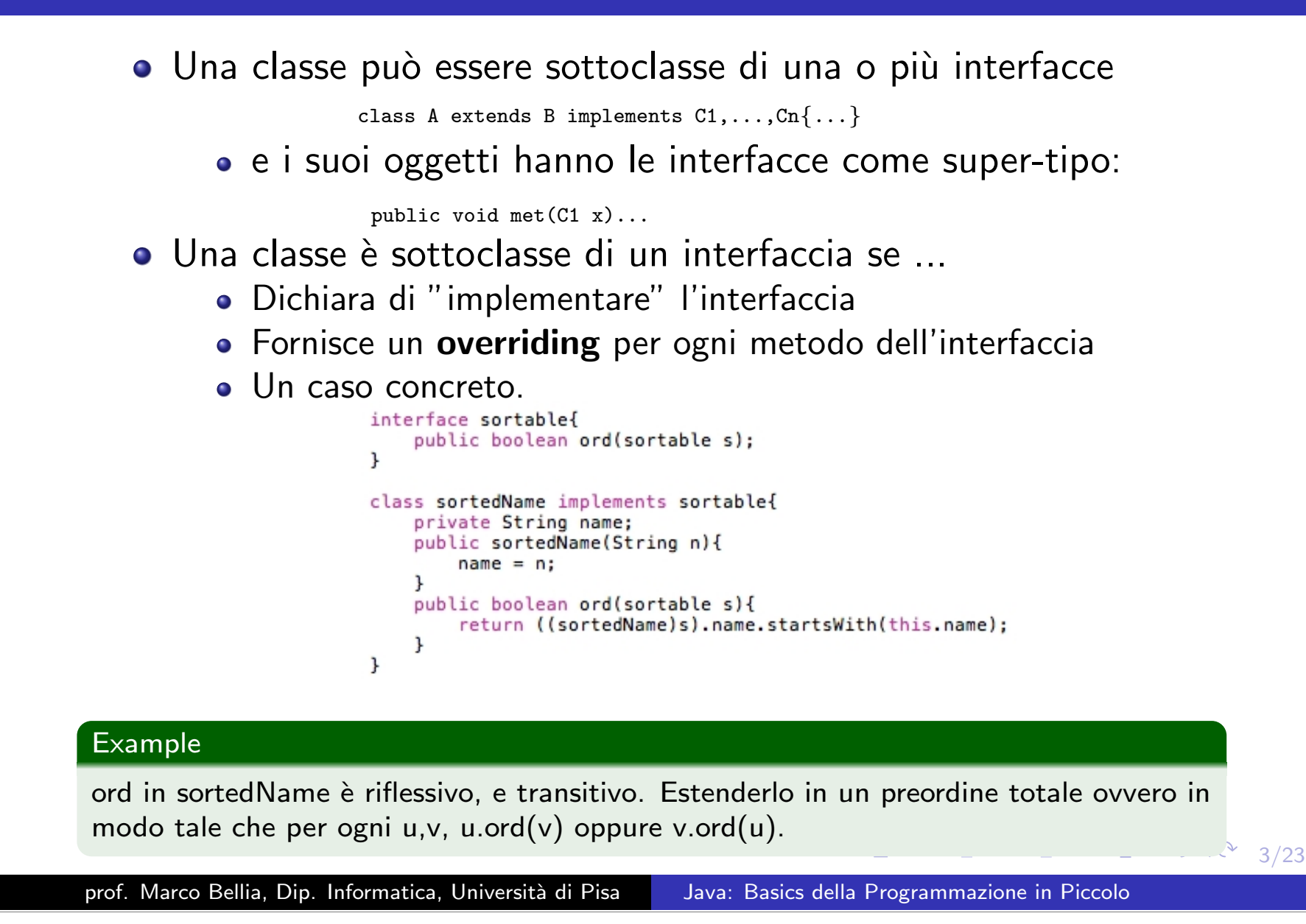

## Iinterfacce: Metodologie di Uso

#### Vincolano il comportamento degli oggetti definiti

class <sup>A</sup> implements DLinkSeq*{*...*}*

*•* La classe A deve fornire definizioni per i metodi pred(), succ(),...

#### **• Garantiscono comportamenti** degli oggetti usati

public void met(C1 x)...

*•* il valore legato ad <sup>x</sup> ha tutti i metodi dell'interfaccia C1

#### Forniscono API nella realizzazione di Tipi Astratti

class <sup>A</sup> implements DLinkSeq*{*...*}*

 $\bullet$  La classe A (opportunamente definita) è un ADT per DLinkSeq

K ロ ▶ K 御 ▶ K 君 ▶ K 君 ▶ │ 君│ め Q Q → 4/23

## Gestione delle Eccezioni

#### Definition

Una eccezione è un evento, che occorre durante l'esecuzione, e interrompe il normale flusso (i.e. sequenza di controllo) del programma.

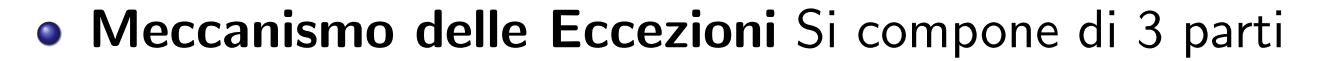

- **Definizione** delle eccezioni gestite dal programma
- **Sollevamento** e generazione di un'eccezione
- **Gestione** e possibile risoluzione dell'eccezione

◀ㅁ▶ ◀@▶ ◀톧▶ ◀톧▶ │ 톧│ ⊙٩⊙ 5/23

## Meccanismo delle Eccezioni: Definizione

- **Definizione** delle eccezioni gestite dal programma
	- $\bullet$  Eccezioni = Oggetti che Java associa a eventi che interrom
		- pono il normale flusso di controllo del programma if  $(factorial(x) > y) \{...$

quando factorial non calcola un intero positivo, non abbiamo un valore da restituire all'invocante <sup>e</sup> quello che sarebbe stato il normale flusso di controllo deve cambiare

#### • Sottoclassi di Java.lang.Exception

- Java.lang.Exception contiene 5 costruttori, con argomenti di tipo diverso, per raccogliere informazioni sullo stato
- Ma possiamo aggiungerne di nuovi (vedi esercizi)
- useremo solo Exception() <sup>e</sup> Exception(String)

```
class IllegalArgsException extends Exception{
   public IllegalArgsException(String s){super(s);}
class EmptyValueException extends Exception{
```
- IllegalArgException permette di specificare il metodo invocato;
- EmptyValueException permette di esprimere eccezioni senza altre informazioni
- K ロ ▶ K 御 ▶ K 콜 ▶ K 콜 ▶ │ 콜 │ ◇ 9 Q ⊙ │ 6/23 La scelta dipende dal trattamento che farem <sup>o</sup> di tale eccezione

## Meccanismo delle Eccezioni: Sollevamento

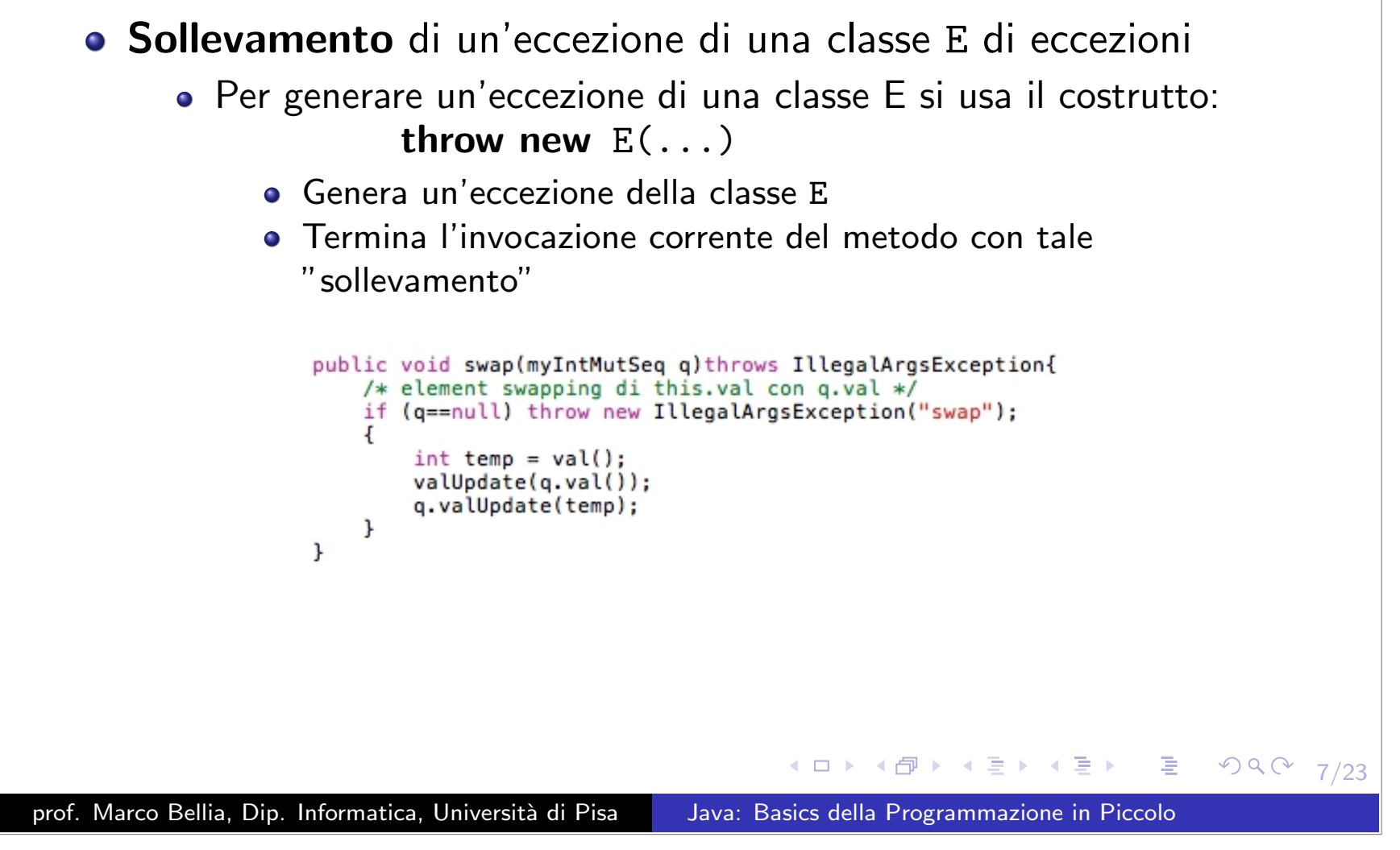

## Sollevamento: Eccezioni Checked ed Eccezioni Unchecked

- Sollevamento di un'eccezione di una classe E di eccezioni
	- Per generare un'eccezione di una classe E si usa il costrutto: throw new E(...)
- 2 tipi di eccezioni sollevabili

Checked

Le classi E1,...,En di eccezioni sollevabili devono essere dichiarate nell'intestazione di ogni metodo che le può sollevare, utilizzando:

throws E1,...,En

- Le eccezioni sollevabili fanno parte della signature
- Il compilatore ne controlla la consistenza nelle invocazioni

#### $\bm{\mathsf{Unchecked-}}$  (Noi Non Useremo)

- Da dichiarare come sottoclasse di RuntimeException class E extends RuntimeException*{*...*}*
- Il compilatore non controlla la consistenza delle segnature

prof. Marco Bellia, Dip. Informatica, Università di Pisa Java: Basics della Programmazione in Piccolo

 $\mathcal{O} \mathcal{Q} \mathcal{Q}$ 

8/23

### Meccanismo delle Eccezioni: Gestione

- ${\bf Gestione}$  di un'eccezione è trattata dal metodo invocante in 3 forme possibili:
	- $\boldsymbol{\mathsf{Ri}}$ -sollevamento quando non è in grado di (i.e. non sa come) trattarla
	- **Mascheramento** quando è in grado di trattarla e risolverla completamente
	- $\mathsf{\mathsf{Mista}}$  quando è in grado di trattare solo alcuni aspetti. È una combinazione delle due.
- Esaminiamo i 3 casi nella seguente struttura generale:

◆ロト ◆*団* ▶ ◆ ミト → ミト → ミー ◆り 9 の 9/23

#### Meccanismo delle Eccezioni: Gestione - Caso Generale

Esaminiamo i 3 casi nella seguente struttura generale:

```
class E extends Exception {
                            public E(String s) { super(s) }:
                        ٦
                        class E1 extends E {
                            public E1(String s){super(s)};
                        k
                        class E2 extends E {
                            public E2(String s){super(s)};
                        \mathbf{1}class A {
                            \cdotsvoid callee(C x) throws E1, E2{
                                ... throw new E1("Callee: caso semplice...");
                                ... throw new E2("Callee: caso complesso...");
                            \mathbf{r}11...ı
                        class B {
                            void cal()...{
                                ...//altri statements
                                ... o.callee(v) ...//statement in cui occorre l'invocazione
                                ...//altri statements
                            \mathbf{r}ł
       dove abbiamo:• una gerarchia di eccezioni: E > E1,E2
               • un metodo callee che genera e solleva eccezioni
               • un metodo caller che invoca callee
                                                                                               OQ10/23
prof. Marco Bellia, Dip. Informatica, Università di Pisa Java: Basics della Programmazione in Piccolo
```
#### Meccanismo delle Eccezioni: Gestione - Risollevamento

- Ri-sollevamento. Consiste nel:
	- *•* Dichiarare anche il metodo caller sollevante eccezioni di E
	- *•* Lo statement "...o.callee(v)..." rimane invariato
	- *•* Quando o.callee(v) solleva un'eccezione E:

caller termina e solleva, **a sua volta**, tale eccezione

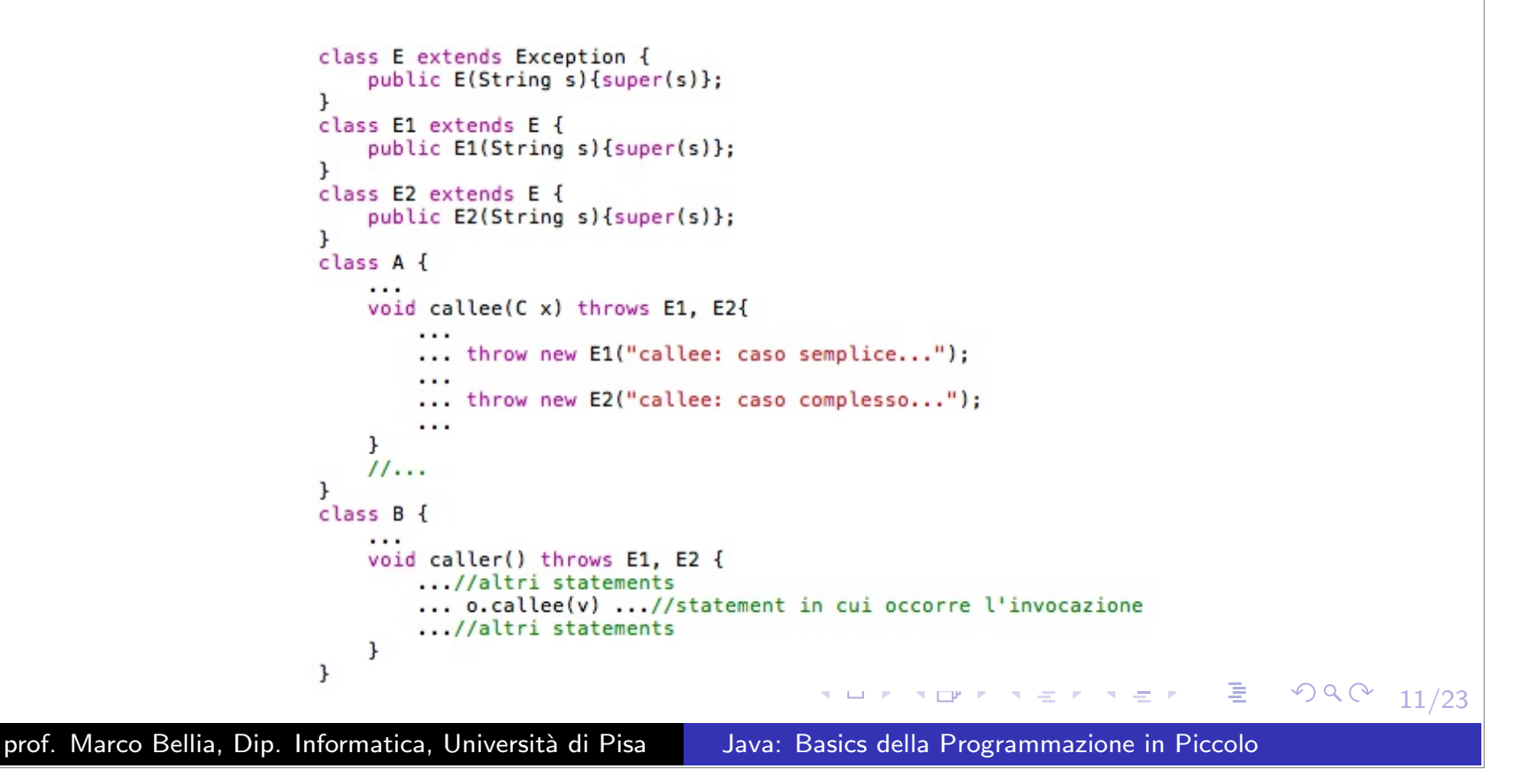

## Meccanismo delle Eccezioni: Gestione - Mascheramento

Mascheramento. Richiede uno specifico costrutto try-catch:

> try*{*regione di codice mascherata*}* catch*{*eccezione intercettata*}{*trattamento dell'eccezione*}* ...catch*{*eccezione intercettata*}{*trattamento dell'eccezione*}*

formato da 2 sezioni:

- Regione di Codice Mascherata:
	- *•* Racchiude il codice "critico"
- Lista Casi di Eccezione Trattati:
	- *•* Discrimina i casi possibili, <sup>e</sup>
	- *•* Fornisce un trattamento risolutivo

◀ ㅁ ▶ ◀ @ ▶ ◀ 굳 ▶ ◀ 굳 ▶ │ 곧  $2Q$ 12/23

## Meccanismo delle Eccezioni: Gestione - Mascheramento/2

#### Mascheramento. try-catch:

- *•* Racchiude il codice "critico"
- *•* Discrimina i casi possibili
- *•* Fornisce un trattamento risolutivo

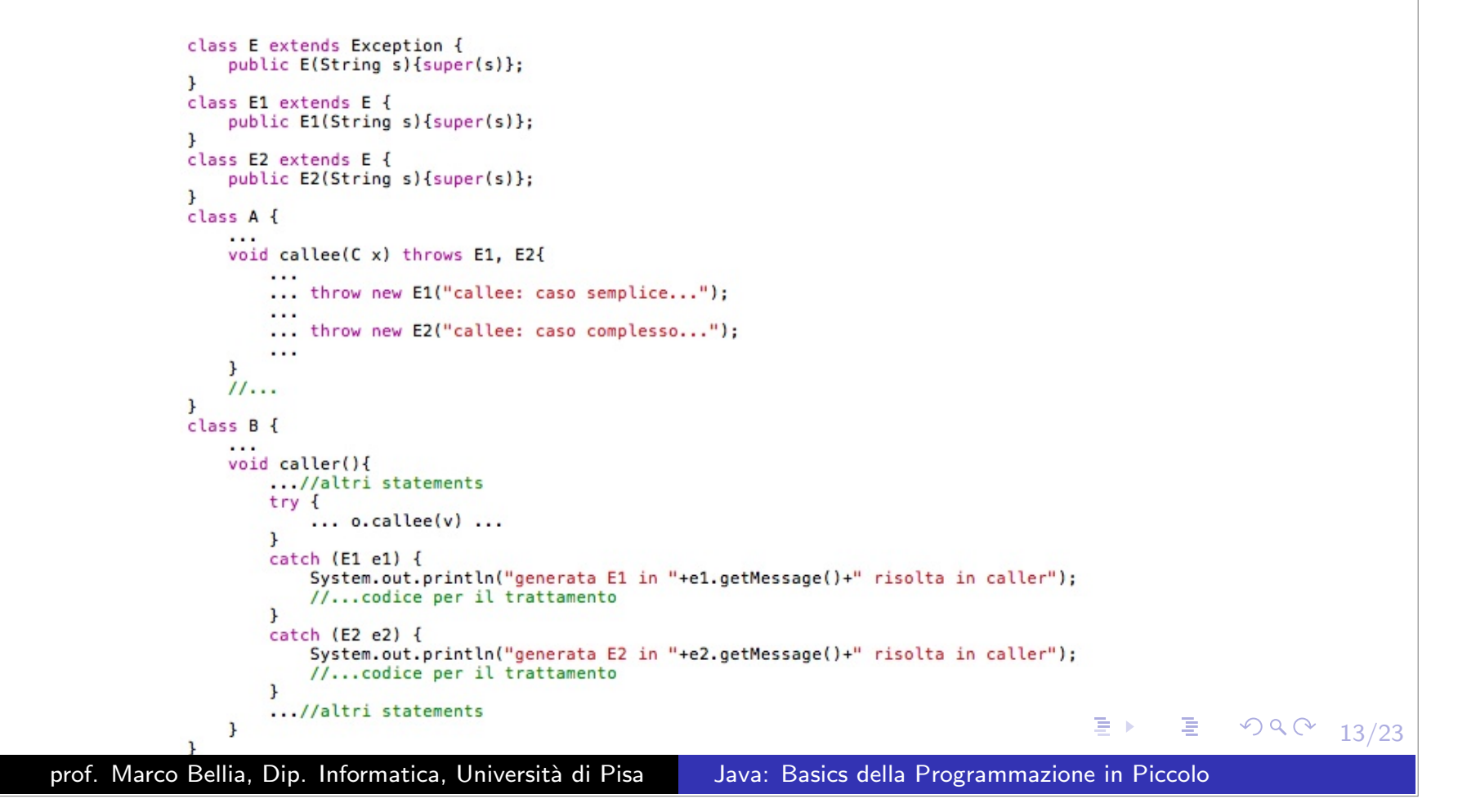

#### Meccanismo delle Eccezioni: Mista

Mista. Combinazione di Risollevamento <sup>e</sup> Mascheramento

```
class E extends Exception {
                 public E(String s){super(s)};
             k
             class E1 extends E {
                 public E1(String s){super(s)};
             k
             class E2 extends E {
                 public E2(String s){super(s)};
             k
             class A {
                 void callee(C x) throws E1, E2{
                      ...
                      ... throw new E1("callee: caso semplice...");
                      \cdots... throw new E2("callee: caso complesso...");
                      \cdots\mathcal{F}11...ι
             class B {
                 void caller() throws E2{
                      ...//altri statements
                      try<sub>f</sub>\ldots o.callee(v) \ldots\mathbf{r}catch (E1 e1) {
                          System.out.println("generata E1 in "+e1.getMessage()+" risolta in caller");
                          //...codice per il trattamento
                      \mathbf{r}...//altri statements
                 \mathbf{r}\mathbf{r}◀ □ ▶ ◀ @ ▶ ◀ 로 ▶ ◀ 로 ▶ ...
                                                                                                        €.
                                                                                                             \rightarrow \vee \vee14/23
prof. Marco Bellia, Dip. Informatica, Università di Pisa Java: Basics della Programmazione in Piccolo
```
### Modificatori di Accesso <sup>e</sup> ADT

La portata di un identificatore (classe, metodo, costruttore, variabile, campo) in Java non è sufficiente per la sua accessibilità.

- Modificatori di Accesso: stabiliscono l'accessibilità di un identificatore all'interno della sua portata
- 4 tipi di accesso:
	- *•* default (omesso): package.
	- *•* public: universo.
	- *•* private: classe.
	- *•* protected: package <sup>e</sup> sottoclassi. (Noi Non Useremo)

L'uso dei soli private <sup>e</sup> public permette di definire classi che si comportano come ADT.

**K @ ▶ K 로 ▶ K 로 ▶ \_ 로 \_ K 9 Q @ .** 

15/23

#### ADT: Implementazione

- **·** private: Ogni campo della classe (stato dei valori) e ogni metodo non nella segnatura dell'ADT
- public: I soli metodi della segnatura dell'ADT
- Un esempio concreto è lo ADT delle doubly-linked sequence, sotto

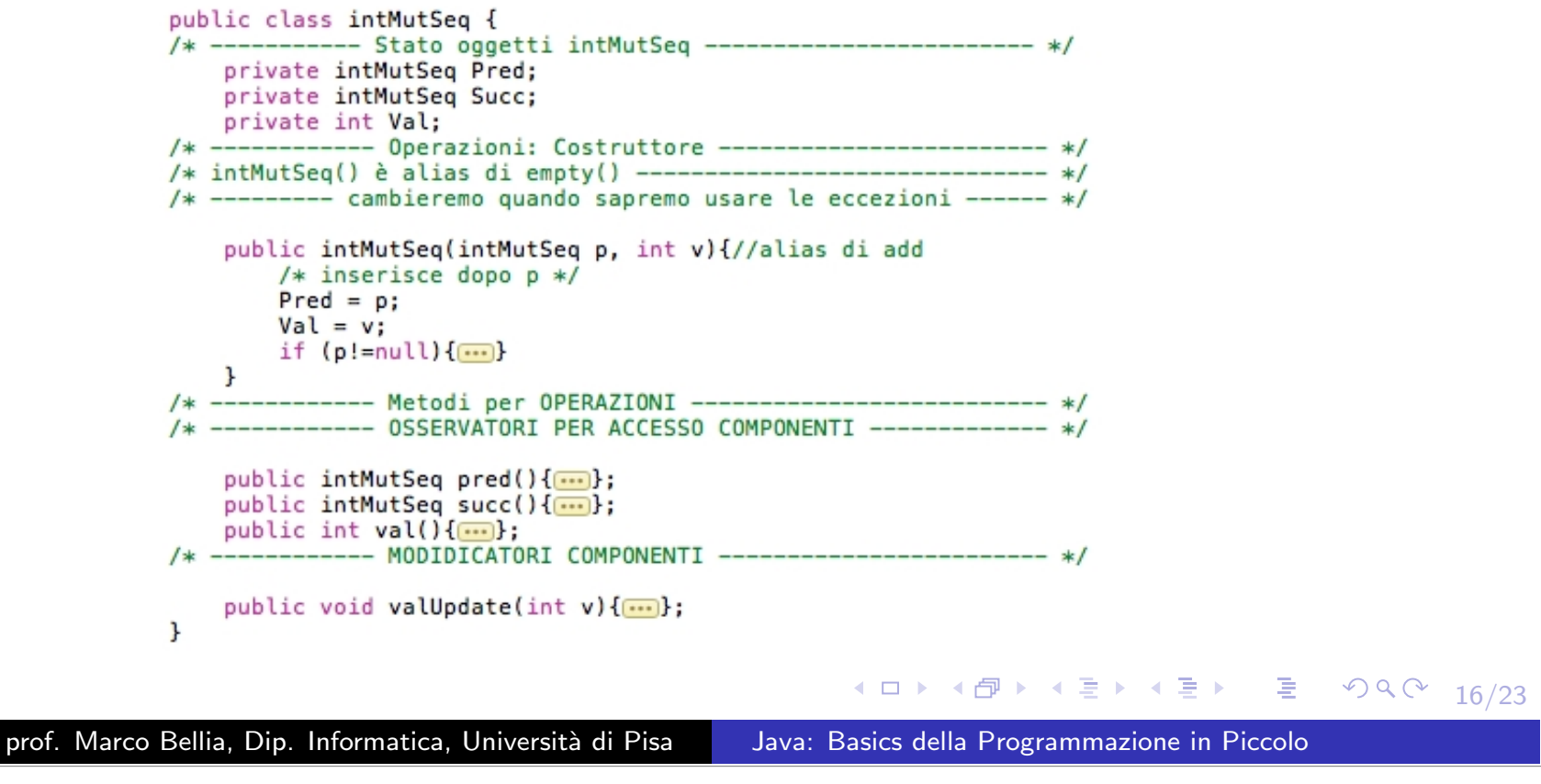

## ADT: Segnatura

- La segnatura di un ADT può essere definita con un'interfaccia
- Implementata da una classe che implementata l'interfaccia

```
interface DLinkSeq{
                 public DLinkSeq pred();
                 public DLinkSeq succ();
                 public int val();
                 public void valUpd(int v);
            \mathbf{r}public class intMutSeq implements DLinkSeq {
            /* ------------ rappresentazione interna ----------------- */
                 private intMutSeq Pred;
                 private intMutSeq Succ;
                 private int Val:
                 public intMutSeq(intMutSeq p, int v){
                     Pred = p:
                     Val = v:
                     if (p!=null){
                         Succ = p.Succ;p.Succ = this;if (Succ!=null) Succ.Pred = this;
                     \mathbf{r}\mathbf{r}/* ----------- Implementazione Metodi ------------------- */
                 public intMutSeq pred(){
                     return Pred:
                 \cdotpublic intMutSeq succ(){
                     return Succ;
                 \}:
                 public int val(){
                     return Val:
                 \cdotpublic void valUpd(int v){
                     Val = v:
                                                                                 ◆ 로 ▶ ◆ 로 ▶ │ 로 │ ◆ 9 Q ① (17/23)
                 \cdotprof. Marco Bellia, Dip. Informatica, Università di Pisa Java: Basics della Programmazione in Piccolo
```
### Polimorfismo Generico

- Java contiene varie forme di polimorfismo (Object, Generic, Subtype)
- Qui consideriamo il polimorfismo generico presente anche in altri linguaggi con lo scopo di:
	- Generalizzare i tipi ai quali sono applicabili le definizioni introdotte nel programma. class coppia *{*<sup>A</sup> left; <sup>B</sup> right;*}*
	- Permettere il riuso una stessa definizione invece di definirne una per ogni specifico tipo. class coppia *{*<sup>A</sup> left; <sup>B</sup> right;*}* class coppia *{*<sup>B</sup> left; <sup>A</sup> right;*}*

```
class coppia {C left; D right;}
```
prof. Marco Bellia, Dip. Informatica, Università di Pisa Java: Basics della Programmazione in Piccolo

1日 ▶ 1日 ▶ 1 리 ▶ 1 리 ▶ │ 리 │ 이익(~ 18/23)

## Polimorfismo Generico: Variabile di Tipo <sup>e</sup> Parametro

- Il Polimorfismo Generico richiede di:
	- Estendere il sistema dei tipi, includendovi variabili di tipo
	- Permettere definizioni che sono parametriche su variabili di tipo class coppia<T1,T2> *{*T1 left; T2 right;*}*
- Permette di riusare una classe parametrica, coppia<T1,T2>, come classe:

```
coppia<A,B> x = new coppia < A, B>()coppia<B, A > y = ...coppia<C, D> z = ...
```
o Introdurre oggetti, o variabili di tipo diverso e inconfrontabile coppia<A,B>  $y = ...$ coppia<A, $C$ > z = ...  $\frac{1}{\pi}$  a z non posso assegnare y anche quando C sia superclasse di B

1 □ ▶ 1 ○ ▶ 1 · 로 ▶ 1 · 로 → 이외 → 19/23

## Polimorfismo Generico: Esempi

Vediamo un primo esempio di coppia generica:

```
class pair <A, B> {
    A left:
    B right;
ł
class Main{
    public static void main(String[] argv){
          pair<Integer,Integer> x = new pair<Integer,Integer>();
         x.\left(\frac{1}{5}\right) = new Integer(5);
         x.\nright = new Integer(7);\mathbf{r}\mathbf{r}
```
Una diversa definizione di coppia generica per usare conversioni int-Integer fornite dal compilatore

```
class pair <A, B> {
    A left:
    B right;
    pair(A \times, B \text{ y}){
         left = x;
         right = y;ŀ
ŀ
class Main{
    public static void main(String[] argv){
         pairs pair<Integer, Integer> x = new pair<Integer, Integer>(5,7);
    ŀ
\mathbf{r}◀ ㅁ ▶ ◀ @ ▶ ◀ 로 ▶ ◀ 로 ▶   로
                                                                                                \Omega20/23
```
#### Applichiamo: Valori, Classi, Tipi Astratti, Polimorfismo

Vediamo una storia: Un inizio <sup>e</sup> la sua evoluzione (vedi fig. Stack)

- **Inizio**. Vogliamo valori IMMUTABLE di tipo stack bounded (a non più di 100 interi): Definiamo la classe StackImm: implementata con oggetti Array
- **Non Piace**. Implementazione Space Expensive : Definiamo la classe StackImm2: implementata con oggetti Vector *<sup>&</sup>lt;*Integer*<sup>&</sup>gt;*
- **Fragile**. Codice esposto a crash e a intrusioni e violazioni: Definiamo la classe StackImm2ADT: implementata con API <sup>e</sup> ADT
- Uso Limitato. Opera solo con <sup>g</sup>li int <sup>e</sup> <sup>g</sup>li Integer: Definiamo la classe StackImm2ADTP: implementata con API <sup>e</sup> ADT polimorfi

prof. Marco Bellia, Dip. Informatica, Università di Pisa Java: Basics della Programmazione in Piccolo

.<br>-<br>21/23

### Stack: Una brutta definizione di un tipo di dato

```
class Error extends RuntimeException{
public class StackImm{
    public int[] p;
    public int n;
   public int top;
   //metodi
    public StackImm(){//synonym of create for introducing empty stacks
        p = new int[100];n = 0;
        \text{top} = -1;
   \mathbf{r}public StackImm push(int k){
        if (n==100) throw new Error();
        StackImm ret = new StackImm();
        for (int i=0; i<n; i++) ret.p[i]=p[i];ret.p[n]=k;
        ret.n = n+1; ret.top = top+1;
        return ret:
   k
    public int top(){
        if(n==0) throw new Error();
        return p[top];
   k
    public StackImm pop(){
        if (n==0) throw new Error():
        StackImm ret = new StackImm();
        for (int i=0; i=n-1; i++) ret. p[i] = p[i];ret.n = n-1; ret.top = top-1;
        return this;
   \mathbf{r}public boolean empty(){
        return (n==0);ι
                                                                     医阿里氏
                                                                                Э.
                                                                                     29922/23
```
# Applichiamo: Valori, Classi, Tipi Astratti, Polimorfismo /2

... <sup>e</sup> la storia continua

**• Non Adeguata**. Uguaglianza Valori, Visita Componenti... Uguaglianza di valori IMMUTABLE:

 $\mathrm{x} \coloneqq \mathrm{y}$  *anche se*  $\mathrm{AF}(\mathrm{x}) \equiv \mathrm{AF}(\mathrm{y})$ 

Visita:

- È 15 contenuto nello stack1?
- *•* Posso vedere (e stampare nell'ordine) <sup>i</sup> componenti di uno stack?
- MUTABLE. Vogliamo valori MUTABLE di tipo stack bounded (a non più di K interi): Definiamo la classe StackMutADT: implementata con API <sup>e</sup> ADT

prof. Marco Bellia, Dip. Informatica, Università di Pisa Java: Basics della Programmazione in Piccolo

K □ ▶ K @ ▶ K 듣 ▶ K 듣 ▶ │ 듣 │ K 9 Q @

23/23